### **MGS 2009: FUN Lecture 5**

#### *Concurrency*

Henrik Nilsson

University of Nottingham, UK

#### **A Concurrency Monad (1)**

A Thread represents <sup>a</sup> process: <sup>a</sup> stream of primitive **atomic** operations:

```
data Thread = Print Char Thread
               | Fork Thread Thread
               | End
```
Note that <sup>a</sup> Thread represents the **entire rest** of <sup>a</sup> computation.

#### **This Lecture**

- A concurrency monad (adapted fromClaessen (1999))
- Basic concurrent programming in Haskell
- Software Transactional Memory (the STMmonad)

#### **A Concurrency Monad (2)**

Introduce <sup>a</sup> monad representing "interleavable computations". At this stage, this amounts to little more than <sup>a</sup> convenient way to construct threadsby sequential composition.

How can Thread<sup>s</sup> be constructed sequentially? The only way is to parameterize thread prefixes on the rest of the Thread. This leads directly to **continuations**.

MGS 2009: FUN Lecture <sup>5</sup> – p.1/36

MGS 2009: FUN Lecture <sup>5</sup> – p.3/36

### **A Concurrency Monad (3)**

newtype CM  $a = CM$  ((a -> Thread) -> Thread) fromCM  $::$  CM  $a$  ->  $((a ->$  Thread) -> Thread) fromCM  $(CM x) = x$ thread :: CM <sup>a</sup> -> Thread thread <sup>m</sup> <sup>=</sup> fromCM <sup>m</sup> (const End) instance Monad CM where return  $x = CM (\kappa \rightarrow k x)$ m >>= f =  $CM$  \$ \k ->

fromCM m  $(\x \rightarrow x$  fromCM  $(f x) k)$ 

# **A Concurrency Monad (4)**

#### Atomic operations:

```
cPrint :: Char \rightarrow CM ()cPrint c = CM (\kappa \rightarrow Print c (k)))cFork :: CM a \rightarrow CM ()cFork m = CM (\kappa \rightarrow Fork (thread m) (k())cEnd :: CM a
cEnd = CM (\_{ -} -> End)
```
#### **Running <sup>a</sup> Concurrent Computation (1)**

#### Running <sup>a</sup> computation:

type Output <sup>=</sup> [Char] type ThreadOueue = [Thread] type State <sup>=</sup> (Output, ThreadQueue) runCM :: CM <sup>a</sup> -> Output

runCM  $m = runHlp$  ("", []) (thread  $m$ ) where runHlp <sup>s</sup> <sup>t</sup> <sup>=</sup> case dispatch <sup>s</sup> <sup>t</sup> of Left  $(s', t) \rightarrow$  runHlp  $s'$  t  $Right \circ \rightarrow \circ$ <br>  $\text{MGS 2009: FUN Lectures 5 - p.7/36}$ 

### **Running <sup>a</sup> Concurrent Computation (2)**

Dispatch on the operation of the currentlyrunning Thread. Then call the scheduler.

dispatch :: State -> Thread -> Either (State, Thread) Output dispatch  $(o, rq)$  (Print  $c t$ ) = schedule  $(o ++ [c], rq ++ [t])$ dispatch  $(o, rq)$  (Fork  $t1 t2$ ) = schedule (o, rq ++ [t1, t2]) dispatch (o, rq) End <sup>=</sup> schedule (o, rq)

MGS 2009: FUN Lecture 5 – p.5/36

#### **Running <sup>a</sup> Concurrent Computation (3)**

#### Selects next Thread to run, if any.

schedule :: State -> Either (State, Thread) Outputschedule (o, []) <sup>=</sup> Right <sup>o</sup> schedule  $(o, t:ts) = Left ((o, ts), t)$ 

MGS 2009: FUN Lecture <sup>5</sup> – p.9/36

MGS 2009: FUN Lecture <sup>5</sup> – p.10/36

#### **Example: Concurrent Processes**

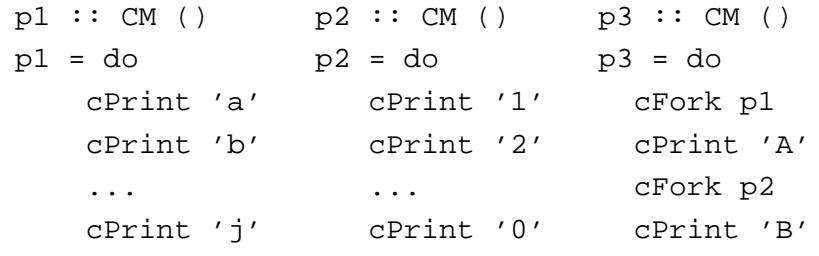

main <sup>=</sup> print (runCM p3)

Result: aAbc1Bd2e3f4g5h6i7j890 (As it stands, the output is only made availableafter **all** threads have terminated.)

#### **Incremental Output**

#### Incremental output:

```
runCM :: CM a -> Output
runCM m = dispatch [] (thread m)
```
dispatch :: ThreadQueue -> Thread -> Output dispatch rq (Print c t) = c : schedule  $(rq + [t])$ dispatch rq (Fork t1 t2) = schedule (rq ++  $[t1, t2]$ ) dispatch  $rq$  End  $=$  schedule  $rq$ 

MGS 2009: FUN Lecture <sup>5</sup> – p.11/36

MGS 2009: FUN Lecture <sup>5</sup> – p.12/36

schedule :: ThreadQueue -> Output  $\{s\}$   $\{ \}$   $\{ \}$   $\{ \}$   $\{ \}$   $\{ \}$   $\{ \}$   $\{ \}$   $\{ \}$   $\{ \}$   $\{ \}$   $\{ \}$   $\{ \}$   $\{ \}$   $\{ \}$   $\{ \}$   $\{ \}$   $\{ \}$   $\{ \}$   $\{ \}$   $\{ \}$   $\{ \}$   $\{ \}$   $\{ \}$   $\{ \}$   $\{ \}$   $\{ \}$   $\{ \}$   $\{ \}$   $\{ \}$   $\{ \}$   $\{$ schedule  $(t:ts) =$  dispatch ts t

#### **Example: Concurrent processes 2**

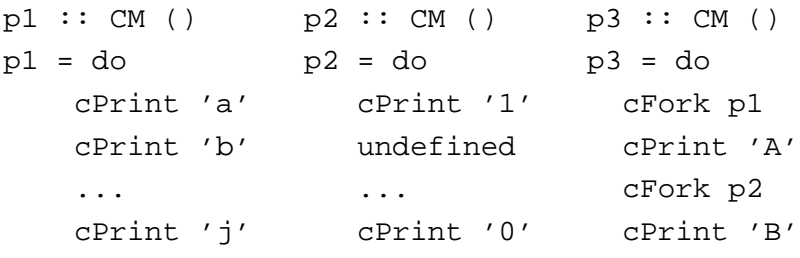

main <sup>=</sup> print (runCM p3)

Result: aAbc1Bd\*\*\* Exception: Prelude.undefined

#### **Any Use?**

- A number of libraries and embeddedlangauges use similar ideas, e.g.
	- **-** Fudgets
	- **-** Yampa
	- **-** FRP in general
- Studying semantics of concurrent programs.
- Aid for testing, debugging, and reasoningabout concurrent programs.

### **Concurrent Programming in Haskell**

MGS 2009: FUN Lecture 5 – p.13/36

MGS 2009: FUN Lecture <sup>5</sup> – p.14/36

Primitives for concurrent programming provided as operations of the IO monad (or "sin bin" :-). They are in the module Control.Concurrent. Excerpts:

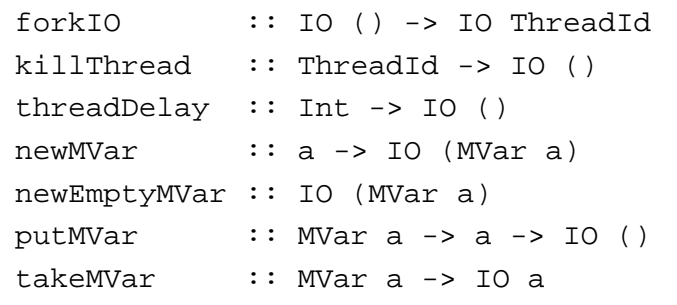

#### **MVars**

- The fundamental synchronisation mechanismis the **MVar** ("em-var").
- An <code>MVar</code> is a "one-item box" that may be **empty** or **full**.
- $\sf Reading$  (takeMVar) and writing ( $\sf putMVar)$ are **atomic** operations:
	- **-** Writing to an empty MVar makes it full.
	- **-** Writing to <sup>a</sup> full MVar blocks.
	- **-** Reading from an empty MVar blocks.
	- **-** Reading from <sup>a</sup> full MVar makes it empty.

MGS 2009: FUN Lecture <sup>5</sup> – p.15/36

MGS 2009: FUN Lecture <sup>5</sup> – p.16/36

### **Example: Basic Synchronization (1)**

module Main where

import Control.Concurrent

```
countFromTo :: Int -> Int -> IO ()
countFromTo m n
```

```
m > n = return ()
| otherwise = do
  putStrLn (show m)
  countFromTo (m+1) n
```
#### **Example: Basic Synchronization (2)**

 $main = do$ start <- newEmptyMVar done <- newEmptyMVar forkIO \$ do takeMVar start countFromTo <sup>1</sup> <sup>10</sup> putMVar done () putStrLn "Go!" putMVar start () takeMVar done (countFromTo <sup>11</sup> 20) putStrLn "Done!"

#### **Example: Unbounded Buffer (1)**

module Main where

```
import Control.Monad (when)
import Control.Concurrent
```
newtype Buffer <sup>a</sup> <sup>=</sup> Buffer (MVar (Either [a] (Int, MVar a)))

```
newBuffer :: IO (Buffer a)
```

```
newBuffer = do
```

```
b <- newMVar (Left [])
```
return (Buffer b)

MGS 2009: FUN Lecture <sup>5</sup> – p.18/36

MGS 2009: FUN Lecture <sup>5</sup> – p.17/36

### **Example: Unbounded Buffer (2)**

```
readBuffer :: Buffer a -> IO a
readBuffer (Buffer b) = do
    bc <- takeMVar b
    case bc of
        Left (x : xs) \rightarrow doputMVar b (Left xs)
             return x
        Left [] -> do
             w <- newEmptyMVar
             putMVar b (Right (1,w))
             takeMVar w
        Right (n,w) \rightarrow doputMVar b (Right (n + 1, w))
             takeMVar w
                                          MGS 2009: FUN Lecture 5 – p.19/36
```
#### **Example: Unbounded Buffer (3)**

```
writeBuffer :: Buffer a -> a -> IO ()
writeBuffer (Buffer b) x = dobc <- takeMVar b
    case bc of
        Left xs ->putMVar b (Left (xs ++ [x]))
        Right (n,w) \rightarrow doputMVar w x
             if n > 1 then
                 putMVar b (Right (n - 1, w))
              elseputMVar b (Left [])
                                          MGS 2009: FUN Lecture 5 – p.20/36
```
#### **Example: Unbounded Buffer (4)**

The buffer can now be used as <sup>a</sup> channel of communication between <sup>a</sup> set of "writers" and <sup>a</sup>set of "readers". E.g.

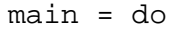

- <sup>b</sup> <- newBuffer
- forkIO (writer b)
- forkIO (writer b)
- forkIO (reader b)
- forkIO (reader b)

```
...
```
### **Compositionality? (1)**

Suppose we would like to read two **consecutive** elements from a buffer  $\operatorname{\sf b}?$ 

#### That is, **sequential composition**.

Would the following work?

- x1 <- readBuffer <sup>b</sup>
- x2 <- readBuffer <sup>b</sup>

### **Example: Unbounded Buffer (5)**

```
reader :: Buffer Int -> IO ()
reader n b = rLoop
    whererLoop = do
            x <- readBuffer b
            when (x > 0) $ do
                putStrLn (n + + " : " + + show x)rLoop
```
### **Compositionality? (2)**

#### What about this?

```
mutex <- newMVar ()
...
takeMVar mutex
x1 <- readBuffer b
x2 <- readBuffer b
putMVar mutex ()
```
MGS 2009: FUN Lecture <sup>5</sup> – p.21/36

 $MCS$  2009: FUN Lecture  $5 - p.23/36$ 

### **Compositionality? (3)**

Suppose we would like to read from **one of two** buffers.

#### That is, **composing alternatives**.

Hmmm. How do we even begin?

- No way to attempt reading <sup>a</sup> buffer without risking blocking.
- We have to change or enrich the buffer implementation. E.g. add <sup>a</sup> tryReadBufferoperation, and then repeatedly poll the twobuffers in <sup>a</sup> tight loop. Not so good!

MGS 2009: FUN Lecture <sup>5</sup> – p.25/36

MGS 2009: FUN Lecture <sup>5</sup> – p.26/36

### **Software Transactional Memory (1)**

- Operations on shared mutable variablesgrouped into **transactions**.
- A transaction either succeeds or fails in its**entirety**. I.e., **atomic** w.r.t. other transactions.
- Failed transactions are automatically **retried**until they succeed.
- **Transaction logs**, which records reading andwriting of shared variables, maintained to enable transactions to be validated, partial transactions to be rolled back, and to determinewhen worth trying a transaction again.

### **Software Transactional Memory (2)**

#### • **No locks!** (At the application level.)

#### **STM and Pure Declarative Languages**

- STM perfect match for **purely declarativelanguages**:
	- **-** reading and writing of shared mutablevariables explicit and relatively rare;
	- **-** most computations are pure and need not be logged.
- Disciplined use of effects through monads <sup>a</sup> **huge** payoff: easy to ensure that **only** effects that can be undone can go inside <sup>a</sup> transaction.

(Imagine the havoc arbitrary I/O actions could cause if part of transaction: How to undo? What if retried?)

MGS 2009: FUN Lecture <sup>5</sup> – p.27/36

## **The STM monad**

The software transactional memory abstractionprovided by <sup>a</sup> monad STM. **Distinct from IO!** Defined in Control.Concurrent.STM.

#### Excerpts:

```
newTVar :: a -> STM (TVar a)
writeTVar :: TVar a \rightarrow a \rightarrow STM ()
readTVar :: TVar a -> STM a
retry :: STM a
atomically :: STM a -> IO a
```
#### **Example: Buffer Revisited (1)**

Let us rewrite the unbounded buffer using theSTM monad:

module Main where

```
import Control.Monad (when)
import Control.Concurrent
import Control.Concurrent.STM
```

```
newtype Buffer a = Buffer (TVar [a])
```

```
newBuffer :: STM (Buffer a)
newBuffer = do
    b <- newTVar []
    return (Buffer b)
```
MGS 2009: FUN Lecture <sup>5</sup> – p.30/36

MGS 2009: FUN Lecture <sup>5</sup> – p.29/36

#### **Example: Buffer Revisited (2)**

```
readBuffer :: Buffer a -> STM a
readBuffer (Buffer b) = do
    xs <- readTVar b
    case xs of
                    -> retry
         (x : xs') \rightarrow dowriteTVar b xs'
             return x
writeBuffer :: Buffer a \rightarrow a \rightarrow STM ()
writeBuffer (Buffer b) x = do
    xs <- readTVar b
```
writeTVar <sup>b</sup> (xs ++ [x])

#### **Example: Buffer Revisited (3)**

The main program and code for readers and writers can remain unchanged, except that STMoperations must be carried out **atomically**:

```
main = do
```

```
b <- atomically newBuffer
forkIO (writer b)
forkIO (writer b)
forkIO (reader b)
forkIO (reader b)
```
...

MGS 2009: FUN Lecture <sup>5</sup> – p.31/36

#### **Example: Buffer Revisited (4)**

```
reader :: Buffer Int -> IO ()
reader n b = rLoop
    whererLoop = do
            x <- atomically (readBuffer b)
            when (x > 0) $ do
                putStrLn (n + + ": " + + show x)rLoop
```
MGS 2009: FUN Lecture <sup>5</sup> – p.33/36

MGS 2009: FUN Lecture <sup>5</sup> – p.34/36

#### **Composition (2)**

Example, composing alternatives: reading fromone of two buffers  $b1$  and  $b2$ :

```
x <- atomically $
         readBuffer b1
          'orElse' readBuffer b2
```
The buffer operations thus composes nicely. No need to change the implementation of any of theoperations!

MGS 2009: FUN Lecture <sup>5</sup> – p.35/36

MGS 2009: FUN Lecture <sup>5</sup> – p.36/36

#### **Composition (1)**

STM operations can be **robustly composed**. That's the reason for making readBuffer and writeBuffer STM operations, and leaving it to client code to decide the scope of atomic blocks.

Example, sequential composition: reading two $\,$  consecutive elements from a buffer  $\,$   $\!$   $\,$   $\!$ 

```
atomically $ do
    x1 <- readBuffer b
    x2 <- readBuffer b
    ...
```
#### **Reading**

- Koen Claessen. A Poor Man's Concurrency Monad. Journal of Functional Programming, 9(3), 1999.
- Wouter Swierstra and Thorsten Altenkirch. Beauty in the Beast: A Functional Semantics for the AwkwardSquad. In Proceedings of Haskell'07, 2007.
- Tim Harris, Simon Marlow, Simon Peyton Jones, Maurice Herlihy. Composable Memory Transactions. InProceedings of PPoPP'05, 2005
- Simon Peyton Jones. Beautiful Concurrency. Chapterfrom Beautiful Code, ed. Greg Wilson, O'Reilly 2007.